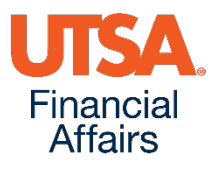

# **Electronic Workflow For Travel and Expense**

## *Begins today, Tuesday, November 1 2016*

### **How does electronic workflow affect me?**

- Routing of paper documents, Travel Reimbursement Settlement Form (TRS) and/or use of SharePoint is no longer required.
	- Eliminates SharePoint Travel Authorization Form
	- Eliminates Travel Reimbursement Settlement Form (TRS) except as noted below
- Approvals and documentation review are done in UTShare/PeopleSoft (PS)
- All supporting documents are scanned and attached
- Status of expense reports can be tracked in PeopleSoft to determine where it is in the process

## **Who is affected?**

- All employees who travel or seek to be reimbursed for travel and non-travel-related expenses
- Creators (individuals who create travel authorization, expense reports and cash advances)
- Supervisors (individuals who authorize direct reports to travel or authorize cash advances)
- Approvers (budgetary approvers)
- Research Service Centers

# **How will Travel Authorizations, Expense Reports and Cash Advances be approved?**

Approvals will route electronically in UTShare/PeopleSoft to supervisors and the designated approvers based on the type of document:

#### **Travel Authorizations**:

- Travel Authorization routes to supervisors
	- **Supervisors are required to approve Travel Authorizations**
- Cost Center/Project IDs (Grant & Capital) Budgetary Approvers (including PI's and RSC's)

#### **Expense Reports**:

- Traveler/Employee must certify
	- Traveler/Employee will have the option to delegate the certification of expenses in PS to another departmental employee
	- If traveler/employee decides to delegate the certification of expenses, the TRS form is required and must be signed by the employee (each trip)
- Approvals will route electronically to the designated approvers based on:
	- Cost center/project IDs (grant & capital)
	- **Research Service Centers (RSC)**
- Supervisor approval is only required if trip expenses are more than 10% or \$250 higher than the travel authorization amount

#### **Cash Advances**

- Employee must electronically certify promissory note
- Requires traveler/employee's supervisor's approval
- Approvals will route electronically to the designated approvers based on:
	- Cost center/project IDs (grant & capital)
	- **Research Service Centers**

# **Is anything else changing?**

Yes, in addition to the implementation of workflow, we have updated our guidelines regarding the timely submission of expense reports. Effective November 1, the new deadlines are:

- 30 days from travel end (or expense occurrence) DTS' recommended departmental submission date
- 60 days from travel end Considered past due; will be reimbursed with notification to department that item was past due • 120 days from travel end – Will be reimbursed **but** trip total will be considered taxable income to employee

# **Will training classes be offered?**

- **Yes,** there will be **two** types of training classes:
	- o **Online training – Now available (geared towards those who are doing electronic certifications/authorizations)**
		- **Travel Authorization Workflow (PS0307)**
		- **Expense Report Workflow (PS0308)**
	- o **In-person training (geared towards document creators)**
		- **Travel Advance Process (PS309)**
		- **Travel Reimbursement Process (PS0310)**
	- o **[Training & Development Website](http://training.utsa.edu/)**

## **Who should I contact for additional questions?**

- **DTS Contact Information:**
	- Send email to DTS at: [disbursements.travel@utsa.edu](mailto:disbursements.travel@utsa.edu)
	- Main line ext. 4213
	- **[DTS Contacts](http://www.utsa.edu/financialaffairs/dts/contact.html)**